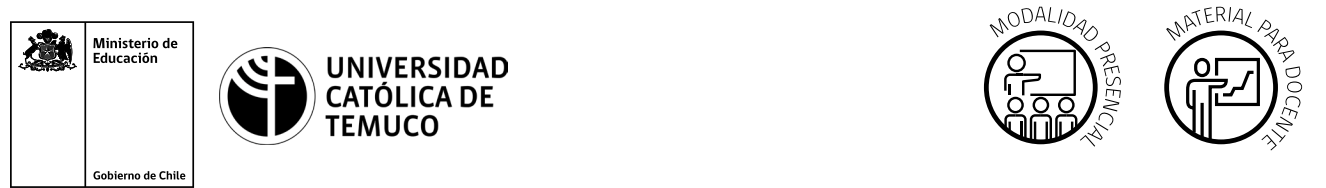

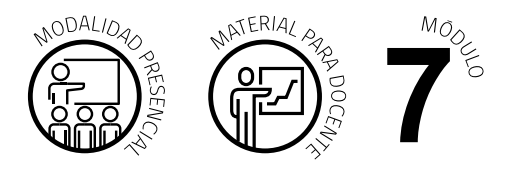

CYR\_M7\_AE3\_ACT2  $\frac{1}{\sqrt{1-\frac{1}{\sqrt{1-\frac{1$ 

# **Actividad de Aprendizaje**

### **NOMBRE DEL MÓDULO**

Mantenimiento y actualización de software en redes de área local.

#### **NOMBRE DE LA ACTIVIDAD DE APRENDIZAJE**

Perfiles de usuario.

### **APRENDIZAJES ESPERADOS**

**7.3.** Replica funcionamiento de software de productividad y programas utilitarios, a través de clonación del sistema operativo en computador de similares características, estableciendo un procedimiento de configuración para optimizar el proceso de instalación de software y/o programas, y así mantener un perfil de configuración estándar para cada área de la organización.

## **CRITERIOS DE EVALUACIÓN**

**7.3.1.** Analiza características del computador, Software de productividad y programas utilitarios instalados, considerando el perfil de uso dentro de la organización.

**7.3.3.** Clasifica respaldo de las imágenes de clonación, estableciendo fechas y perfil de uso, creando archivo planilla con los detalles de software y programas, para mantener un orden de almacenamiento al momento de utilizar la imagen que corresponda.

## **OBJETIVOS DE APRENDIZAJE GENÉRICOS**

**A -** Comunicarse oralmente y por escrito con claridad, utilizando registros de habla y de escritura pertinentes a la situación laboral y a la relación con los interlocutores.

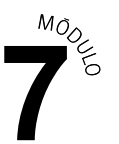

- **C -** Realizar las tareas de manera prolija, cumpliendo plazos establecidos y estándares de calidad, y buscando alternativas y soluciones cuando se presentan problemas pertinentes a las funciones desempeñadas.
- **D -** Trabajar eficazmente en equipo, coordinando acciones con otros, in situ o a distancia, solicitando y prestando cooperación para el buen cumplimiento de sus tareas habituales o emergentes.
- **K -** Manejar tecnologías de la información y comunicación para obtener y procesar información pertinente al trabajo, así como para comunicar resultados, instrucciones e ideas.

## METODOLOGÍA SELECCIONADA

**Análisis de caso.**

.

# **Competencias Desagregadas**

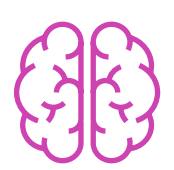

## **CONOCIMIENTOS**

- Conocimiento de software de productividad y utilitario.
- Conocimiento de tipos y características de software de clonación.
- Conocimiento de los pasos del proceso de clonación.
- Conocimiento de las características de hardware.

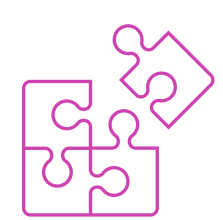

## **HABILIDADES**

- Aplicación de software de clonación.
- Comunicación oral y por escrito.
- Uso de Tecnologías de Información y Comunicación para búsqueda de información.
- **Dividition de datos en planillas.**

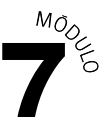

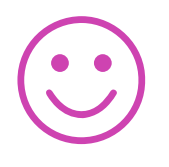

#### **ACTITUDES**

- Prolijidad en tareas.
- Puntualidad en entrega de tareas.
- Trabajo eficiente, respetuoso y colaborativo en equipo.

## **Descripción de Tareas y Recursos**

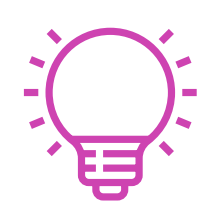

## PREPARACIÓN DE LA ACTIVIDAD

#### **Docente**

- Revisa todos los recursos de la actividad, y en caso de ser necesario, realiza adecuaciones correspondientes, para estimular la generación de un ambiente de aprendizaje donde los y las estudiantes construyan colaborativamente una experiencia significativa y enriquecedora para su proceso de desarrollo personal y social.
- $\blacktriangleright$  Prepara laboratorio.
- En caso de ser necesario, imprime materiales para el desarrollo de la actividad

#### **Recursos:**

- ▶ Presentación en PPT "Orden y almacenamiento de imagen virtual **clonada".**
- Actividad de Aprendizaje **"Perfil de usuario, clasificación, orden y almacenamiento de la imagen virtual clonada".**
- Actividad de Evaluación (Material para docente) y su instrumento de evaluación (rúbrica).
- Actividad de Evaluación "**Reporte de guardado, orden y almacenamiento de imagen virtual según perfil de computador".**
- Ticket de salida **"Almacenamiento de imágenes clonadas".**
- Infografía **"Proceso orden y almacenamiento de imagen virtual clonada".**
- Video de metodología **"Análisis de caso"**.

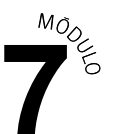

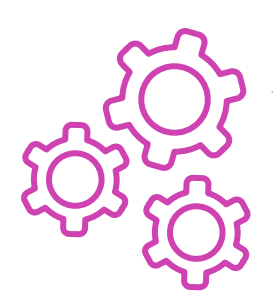

## EJECUCIÓN

#### **Docente:**

- Promueve una atmósfera de respeto mutuo y empatía con la diversidad  $\blacktriangleright$ durante toda la clase.
- Comparte el Aprendizaje Esperado, los Criterios de Evaluación, los Objetivos de Aprendizaje de la Especialidad y los Objetivos de Aprendizaje Genéricos correspondientes, que se encuentran al inicio de la presentación PPT "Orden y almacenamiento de imagen virtual clonada", así como la metodología que va a usar a partir del video **"análisis de caso".**
- Realiza un diagnóstico de conocimientos previos con preguntas al inicio de la clase.
- Explica la temática del PPT **"Orden y almacenamiento de imagen**   $\blacktriangleright$ **virtual clonada"**, respondiendo dudas e inquietudes que aparezcan en el proceso. Expone el contenido de la presentación contextualizando el aprendizaje con ejemplos vinculados al quehacer de la vida cotidiana y/o laboral.
- Indica la estructura del trabajo individual para la actividad de aprendizaje.
- Entrega las instrucciones para la ejecución de la Actividad de Aprendizaje **"Perfil de usuario, clasificación, orden y almacenamiento de la imagen virtual clonada".**
- El o la docente realiza la demostración guiada en la Actividad de Aprendizaje **"Perfil de usuario, clasificación, orden y almacenamiento de la imagen virtual clonada".**
- Realiza seguimiento del trabajo de los y las estudiantes, resolviendo dudas que surjan durante la actividad y entrega la Infografía **"Proceso orden y almacenamiento de imagen virtual clonada"** como material de apoyo.
- Realiza la **Actividad de evaluación "Reporte de guardado, orden y almacenamiento de imagen virtual según perfil de computador"**, y verifica que los aspectos claves del trabajo se cumplan mediante la **rúbrica de evaluación**.

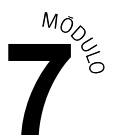

#### **Estudiantes:**

- Participan en la construcción colaborativa de una experiencia significativa y enriquecedora de su proceso de desarrollo personal y social, coadyuvando a una atmósfera de respeto mutuo y empatía con la diversidad.
- Escuchan con atención el Aprendizaje Esperado, los Criterios de Evaluación, los Objetivos de Aprendizaje de la Especialidad y los Objetivos de Aprendizaje Genéricos correspondientes, así como la metodología con la que van a usar.
- Participan en las preguntas de diagnóstico de conocimientos previos y ayudan a la contextualización del aprendizaje proponiendo ejemplos vinculados al quehacer de la vida cotidiana y/o laboral.
- Escuchan con atención la presentación de PPT **"Orden y almacenamiento de imagen virtual clonada",** e interactúan durante esta para resolver sus dudas.
- **Forman los equipos de trabajo para participar en la Actividad de Aprendizaje "Perfil de usuario, clasificación, orden y almacenamiento de la imagen virtual clonada**".
- Siguen la demostración que hace el o la docente.
- **Preguntan sus dudas durante la actividad y reciben la infografía como** material de apoyo.
- Realizan la actividad de evaluación **"Reporte de guardado, orden y almacenamiento de imagen virtual según perfil de computador".**
- Son evaluados mediante la rúbrica de evaluación pertinente.

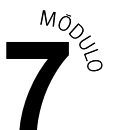

## CIERRE

#### **Docente:**

- Entrega retroalimentación de las correcciones efectuadas con pauta de  $\blacktriangleright$ cotejo a la Actividad de evaluación **"Reporte de guardado, orden y almacenamiento de imagen virtual según perfil de computador"**
- Genera el cierre de la actividad, realizando un plenario con las impresiones y preguntas hacia y desde los y las estudiantes, incentivando las respuestas del **Ticket de salida "Almacenamiento de imágenes clonadas".**

#### **Estudiantes:**

Participan del plenario compartiendo sus impresiones de la actividad y  $\blacktriangleright$ respondiendo las preguntas generadas por el o la docente provenientes del **Ticket de salida "Almacenamiento de imágenes clonadas"**, y las que surjan de ellos. A su vez, reflexionan sobre su competencia genérica de trabajo en equipo (fortalezas, debilidades, aspectos a mejorar).

# **Información complementaria**

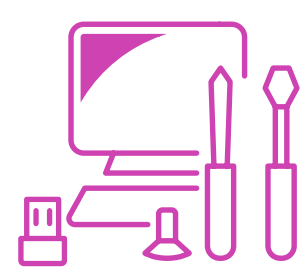

### **EQUIPAMIENTO Y MOBILIARIO (DECRETO 240)**

Sala de clases.

Laboratorio de computación.

#### **ESTRATEGIA DE ALTERNANCIA**

Pasantías en empresas del sector productivo, servicios y/o empresas públicas, retail, oficinas contables y otras.